## **1550 x 550 mm** Keilrahmenbilder 150 x 50 **1500 x 500 mm**

Dateigröße: Endformat:

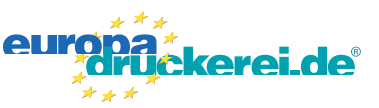

## **Druckdatenvorgaben von europadruckerei.de**

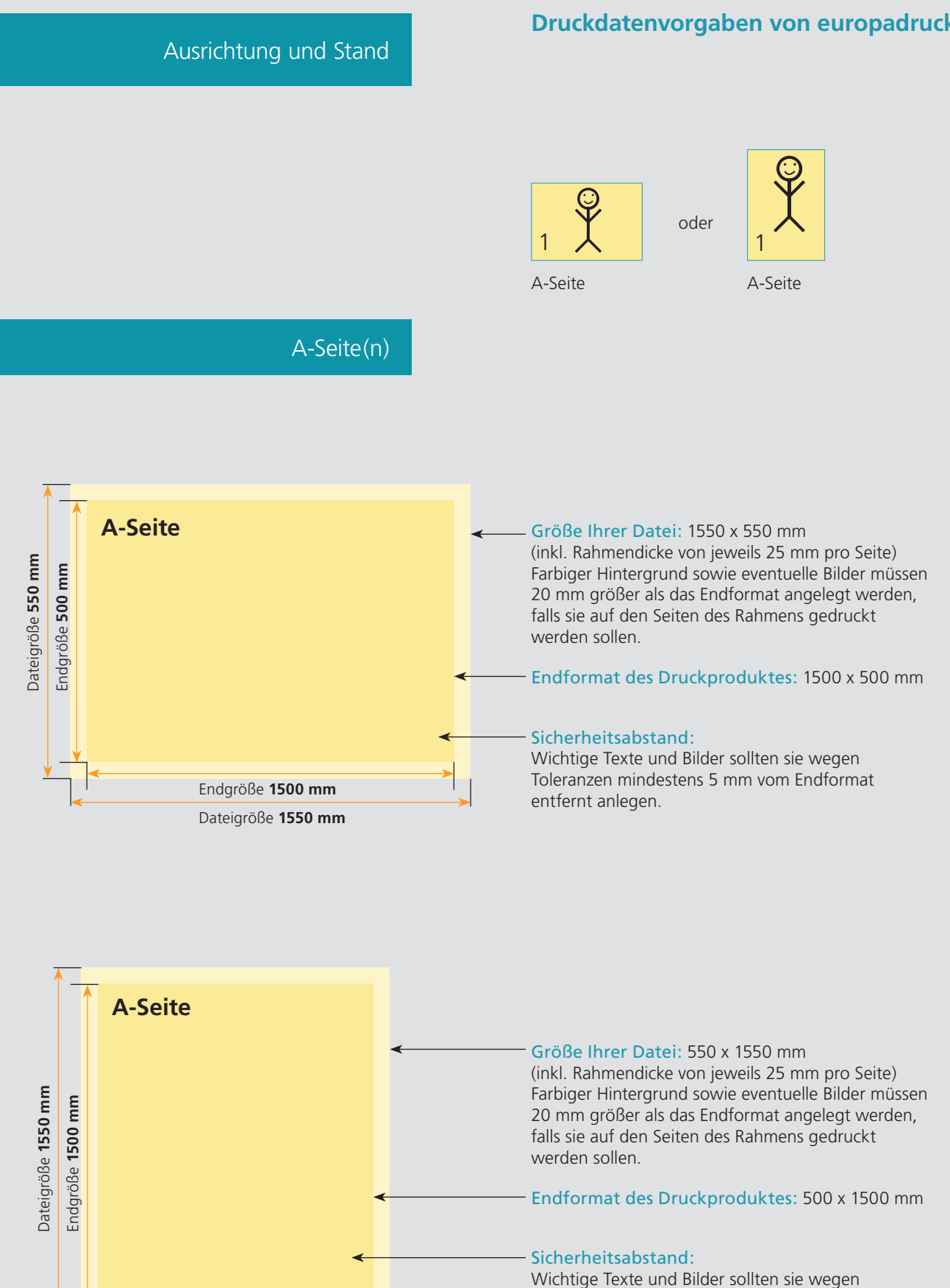

Toleranzen mindestens 5 mm vom Endformat entfernt anlegen.

Endgröße **500 mm** Dateigröße **550 mm**

## Nutzen Sie unsere Druckerei App

e de la provincia de la construcción de la construcción de la construcción de la construcción de la construcció<br>La construcción de la construcción de la construcción de la construcción de la construcción de la construcción

Ξ

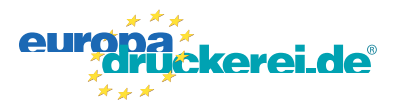

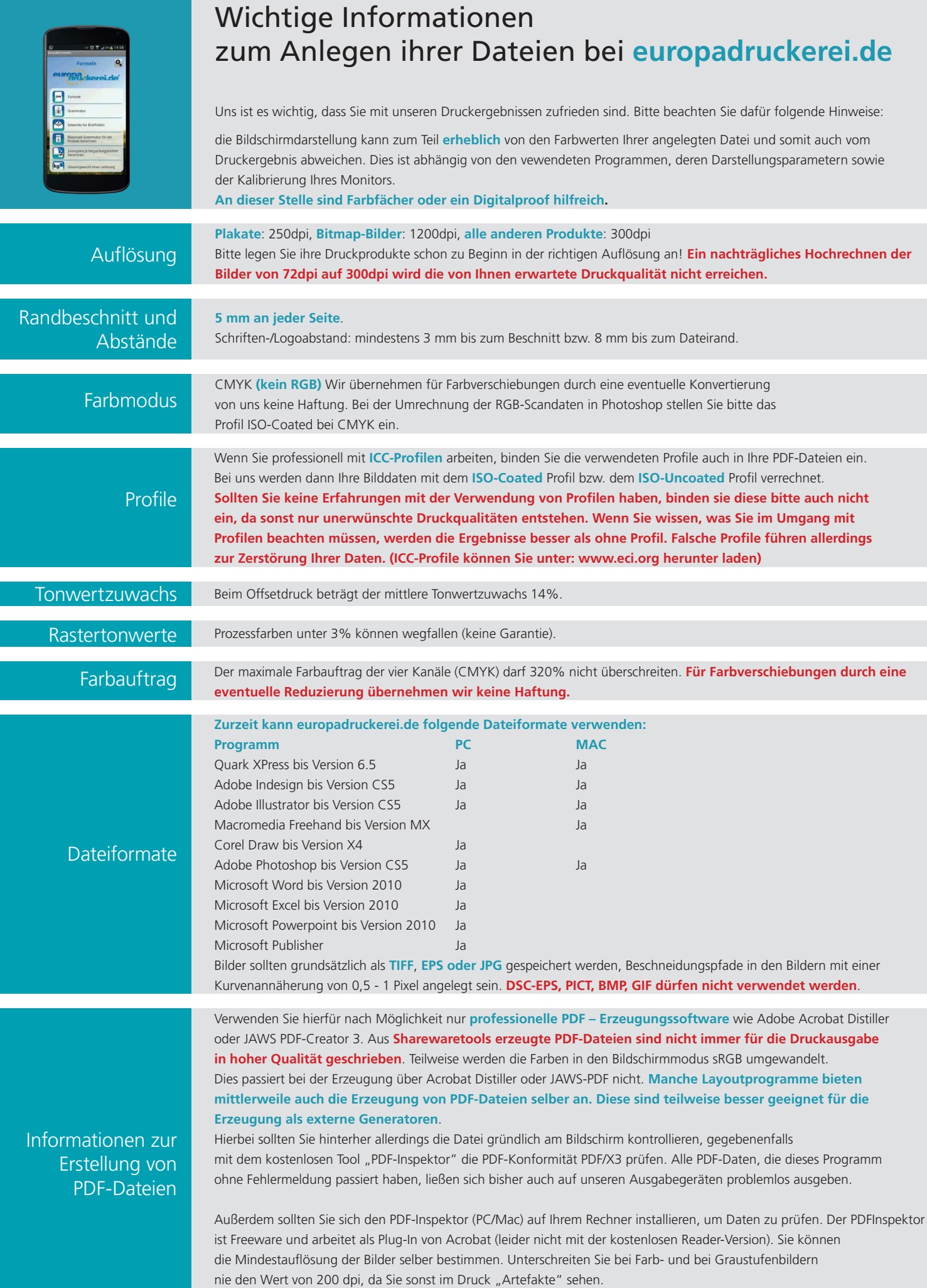